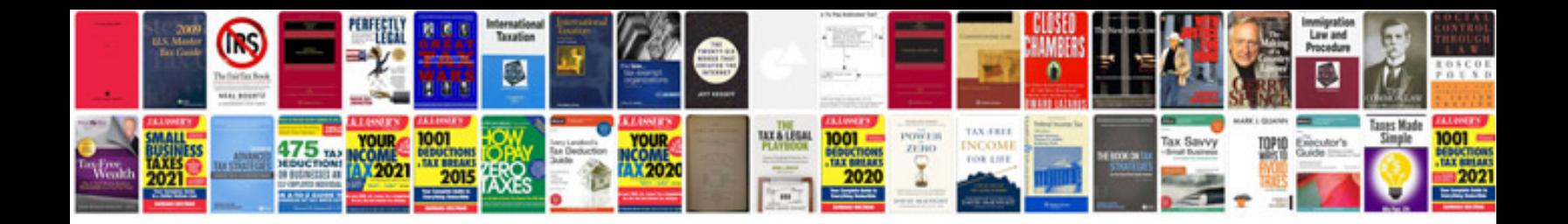

**2013 ford explorer service manual**

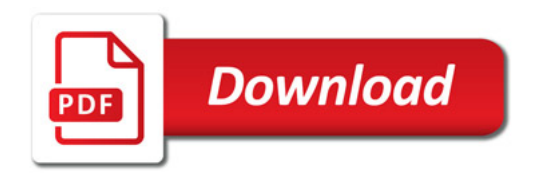

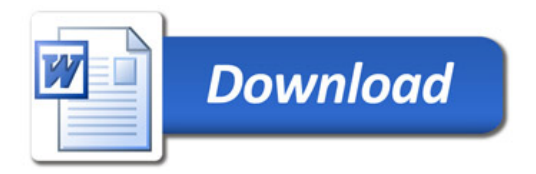